# JANOLAW

# Anleitung " KNV Hosting-Service" Ersterstellung

### **Vorbereitung:**

**Für die Vorbereitung finden Sie hier den Leitfaden von KNV. Bitte klicken Sie auf den entsprechenden Pfeil und beginnen erst danach mit der interaktiven Erstellung der Rechtstexte:**

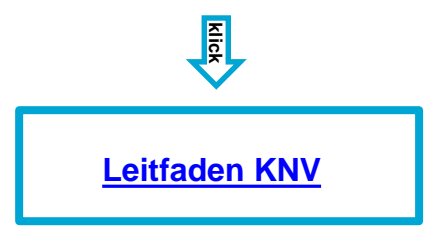

# **Login: [https://www.janolaw.de/login.html](http://www.janolaw.de/login.html)**

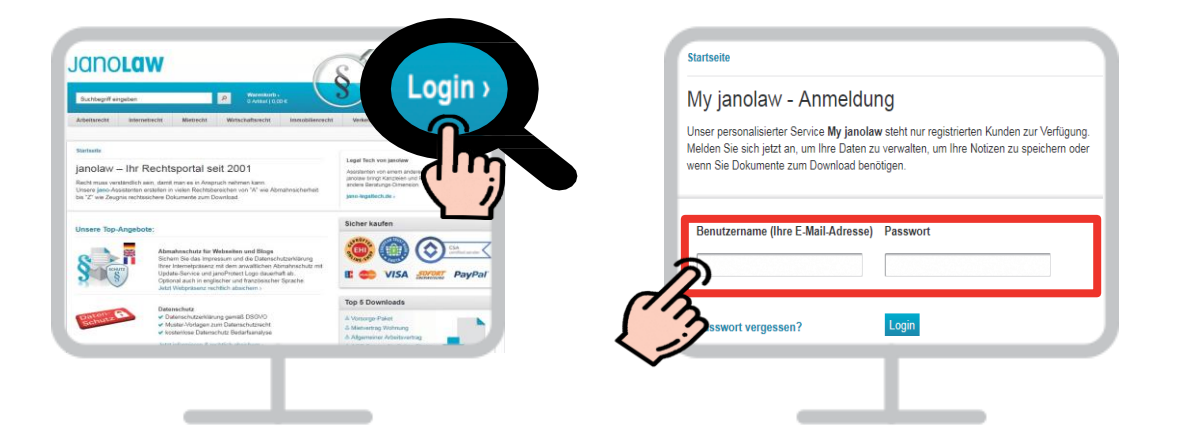

#### $\overline{3}$ **Gebuchten AGB Hosting-Service aufrufen**

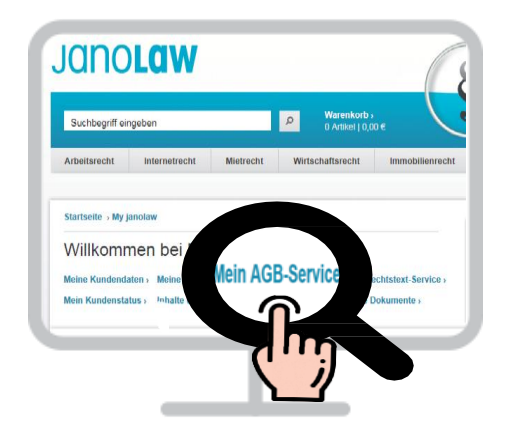

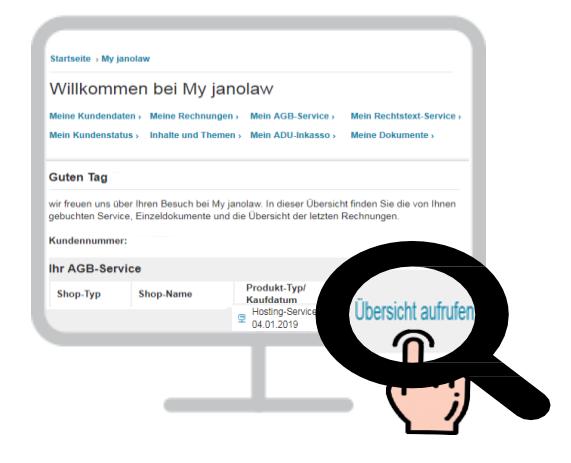

**janolaw AG Otto-Volger-Str. 3c 65843 Sulzbach /Ts.**

**Support : Telefon +49 (0) 69 - 24 74 34 -550 E-Mail: [support@janolaw.de](mailto:support@janolaw.de) Sie erreichen uns telefonisch montags bis freitags von 10 bis 17 Uhr.** **Angabe Shopsystem & Eingabe der Shop-URL** 

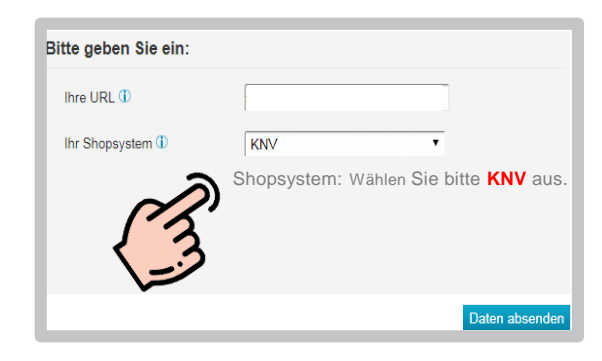

# **Achtung :**

Bei Unterbrechung der **Erstellung der Rechtstexte** werden Sie nach **20 bis 25 Minuten aus Sicherheitsgründen automatisch vom System** abgemeldet und es findet keine Zwischenspeicherung statt.

#### **Fragen beantworten**  $5<sup>1</sup>$

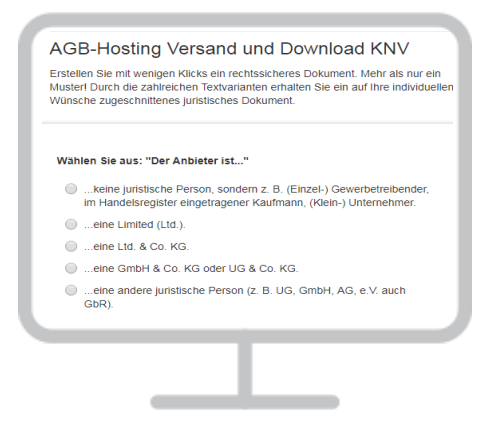

# **Rechtstexte anfordern**

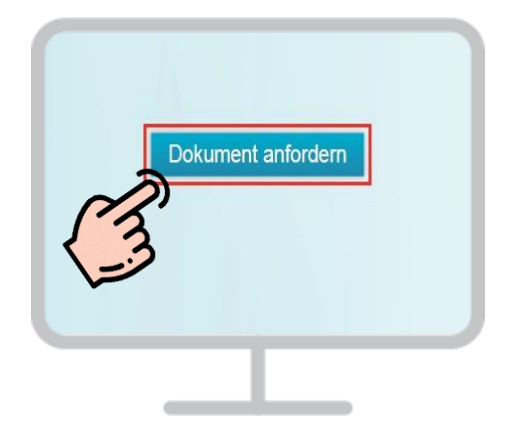

**janolaw AG Otto-Volger-Str. 3c 65843 Sulzbach /Ts.**

#### **Support :**

**Telefon +49 (0)69 - 24 74 34 -550 E-Mail: [support@janolaw.de](mailto:support@janolaw.de) Sie erreichen uns telefonisch montags bis freitags von 10 bis 17 Uhr.**

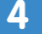

#### $\Delta$ **Einbindung der Rechtstexte**

Mit Hilfe der Einbindungsanleitung können Sie die Rechts-Dokumente in Ihren KNV-Shop einbinden:

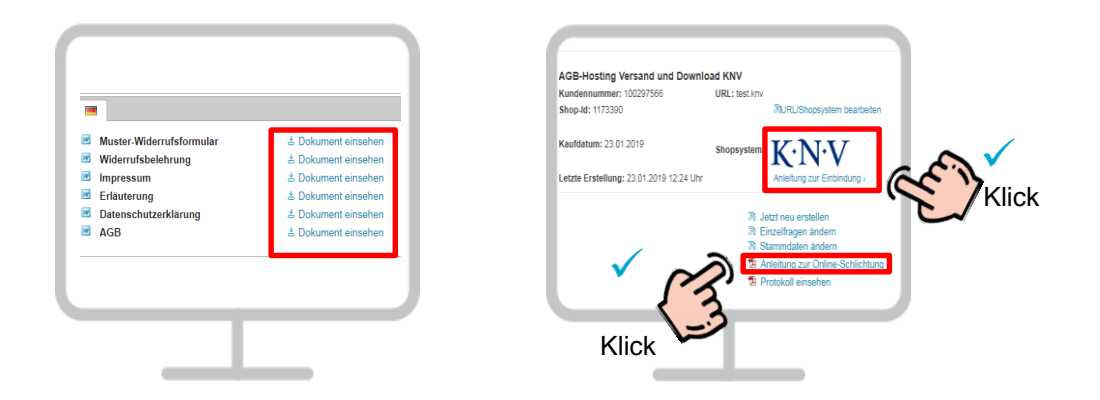

Bitte die Anleitung zur Einbindung sowie die Anleitung zur OS-Plattform/Streitbeilegungsverfahren beachten!

Sie müssen die AGB, Widerrufsbelehrung, Muster-Widerrufsformular und Datenschutzerklärung spätestens bis zur Lieferung der Ware dem Kunden auch in Textform zukommen lassen.

## **ABSCHLUSSPRÜFUNG**

**Sie müssen in Ihrem KNV-Shop folgende im Service enthaltene Rechtstexte und Information haben:** Nach erfolgreicher Einbindung führen Sie bitte einen Testkauf durch und prüfen, ob die Dokumente in der E-Mail Auftragsbestätigung enthalten und aktuell sind.

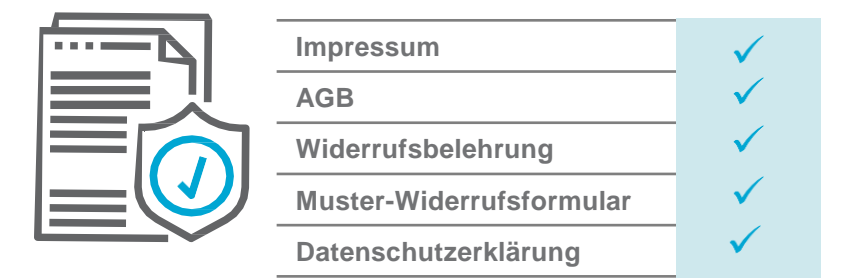

**Beachten Sie, dass zusätzliche Informationen manuell im Shop integriert werden müssen:**

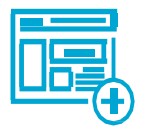

**OS-Plattform/Streitbeilegungsverfahren Zahlungs- und Lieferbedingungen**

#### **Support :**

**Telefon +49 (0)69 - 24 74 34 -550 E-Mail: [support@janolaw.de](mailto:support@janolaw.de) Sie erreichen uns telefonisch montags bis freitags von 10 bis 17 Uhr.**